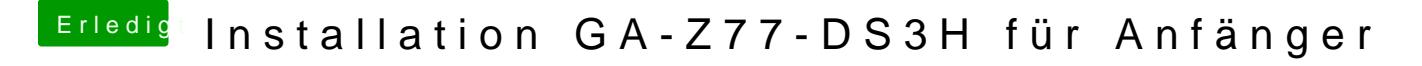

Beitrag von TuRock vom 19. März 2013, 22:19

Du kannst es mit eine ältere Mensibeavensuchen, die aktuelle macht manchmal promleme !